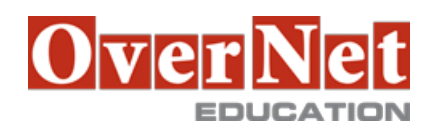

# **WPL83G**

# **Installation and Administration of IBM WebSphere Portal 8 on Windows**

Durata: 5 gg

## **Descrizione**

This instructor-led course is designed for system administrators who want to acquire or update their WebSphere Portal administration skills. Through hands-on application of installing, configuring and managing WebSphere Portal, system administrators will learn basic through advanced concepts of WebSphere Portal administration management In the first half of the course, you practice common day-to-day administration tasks on IBM WebSphere Portal Server 8.0, including portlet installation, security configuration, and WebSphere Portal site management. In the second half of the course, the focus shifts to installation and configuration of WebSphere Portal V8.0.Configuration includes the database used by WebSphere Portal, federated user registries, and clustering for scalability and fault tolerance. This course specifically addresses the following new features of IBM WebSphere Portal 8.0 :

•New installation program, IBM Installation Manager

•Overlay analytics reports

•Managed pages (Simplified page creation from the site toolbar)

•Optimized theme that uses a modular framework

•Search optimization update (page metadata is rendered as keywords in the HTML)

 •OpenID support (Enables site visitors to authenticate by using a third-party identity provider) •New configuration wizard

 If you are enrolling in a Self Paced Virtual Classroom or Web Based Training course, before you enroll, please review the Self-Paced Virtual Classes and Web-Based Training Classes on our Terms and Conditions page, as well as the system requirements, to ensure that your system meets the minimum requirements for this course.

http://www.ibm.com/training/terms

Objectives:You should be able to use the features, functions, and procedures of IBM WebSphere Portal 8.0 to:

•Add portlets to pages using the new drag and drop of the page builder

•Deploy a new portlet

•Manage access

•Set up a blog and a wiki

•Set up tagging and rating

•Create and apply visibility rules

•Work with syndication feeds

•Configure search

•Customize or brand the portal

•Deploy a custom theme

•Transfer the ready-to-use data from the Derby database to DB2 Universal Database

•Configure WebSphere Portal to use an IBM Tivoli Directory Server LDAP server

•Create a Network Deployment cell containing a single node cluster

•Select the best topology for your organization's needs

•Turn on logging and tracing

•Use XML Access to streamline management activities

 •Back up and restore data •Implement release management practices

# **A chi è rivolto?**

This in-depth intermediate course is beneficial for both experienced system administrators who are new to IBM® WebSphere® Portal and to WebSphere Portal system administrators who want to update their WebSphere Portal administration skills.

## **Prerequisiti**

You should have:

•Understanding the WebSphere Application Server and JVM environments

•Experience with the WebSphere Application Server and JVM environments

•Database administration

•Security

#### **Contenuti**

#### Day 1

•Welcome

•Unit 1: Introduction

•Unit 2: Page management

•Exercise 2: Exploring portal page hierarchy and portal commands

•Unit 3: Deploying portlets

•Exercise 3: Deploying a portlet

•Unit 4: WebSphere Portal security management

•Exercise 4: Implementing security and creating a Developer Administration page

•Unit 5: Attribute-based administration

•Exercise 5: Creating rules

#### Day 2

•Unit 6: Virtual portlets and realms

•Exercise 6: Configuring realms and virtual portals

•Unit 7: IBM Syndicated Feed Portlet

•Exercise 7: Working with the IBM Syndicated Feed Portlet

•Unit 8: Mashup integration

•Exercise 8: Installing and configuring an iWidget

•Unit 9: WebSphere Portal search

•Exercise 9: Using external search engines

•Unit 10: Other administrative portlets

•Exercise 10: Performing miscellaneous administration tasks

Day 3

•Unit 11: WebSphere Portal usage analysis

•Exercise 11: Enabling and reading the logs

•Unit 12: Theme architecture

•Unit 13: Installing WebSphere Portal

 •Exercise 13: Installing WebSphere Portal Server 8.0 •Unit 14: Configuring WebSphere Portal •Exercise 14: Configuring the portal database •Unit 15: Security for WebSphere Portal •Exercise 15: Enabling portal security by using an LDAP repository Day 4 •Unit 16: Creating a cell •Exercise 16: Creating a portal cell •Unit 17: Federating a portal node into a cell •Exercise 17: Federating and clustering the primary node •Unit 18: Troubleshooting •Exercise 18: Troubleshooting a portal •Unit 19: XML Access •Exercise 19: Using XML Access •Unit 20: Production topologies Day 5 •Unit 21: Managing portlets in WebSphere Portal clusters •Unit 22: Staging to production •Exercise 22: Deploying resources from staging to production

•Unit 23: Production procedures